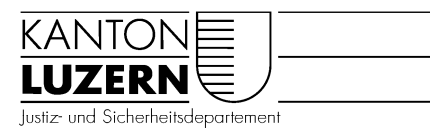

## **Staatsarchiv**

## **Pfründe und Stiftungen: Anleitung für die Suche im Staatsarchiv Luzern**

## **Pfründe, Stiftungen mit Grundeigentum:**

- aktueller Grundbuchauszug mit Erwerbsakt, zum Beispiel Auskündigung vom 25. März 1952 gerichtl. KP 25/319 (Kaufsprotokoll Band 25, Seite 319). Aufgrund des Erwerbsaktes kann ein Hypothekarprotokoll im Staatsarchiv eingesehen werden. Bitte Grundbuchauszug mitbringen. (Vorgängig wurde meistens eine öffentliche Auskündigung im Luzerner Kantonsblatt publiziert)
- Bei alten Stiftungen und Pfründen sagt der Erwerbsakt nichts aus über die Stiftungsurkunde (nur Feststellung des Eigentums am Grundstück).

**Stiftungsurkunden:** Vielleicht finden Sie Hinweise im Staatsarchiv Luzern

Suchen Sie unter: www.staatsarchiv.lu.ch

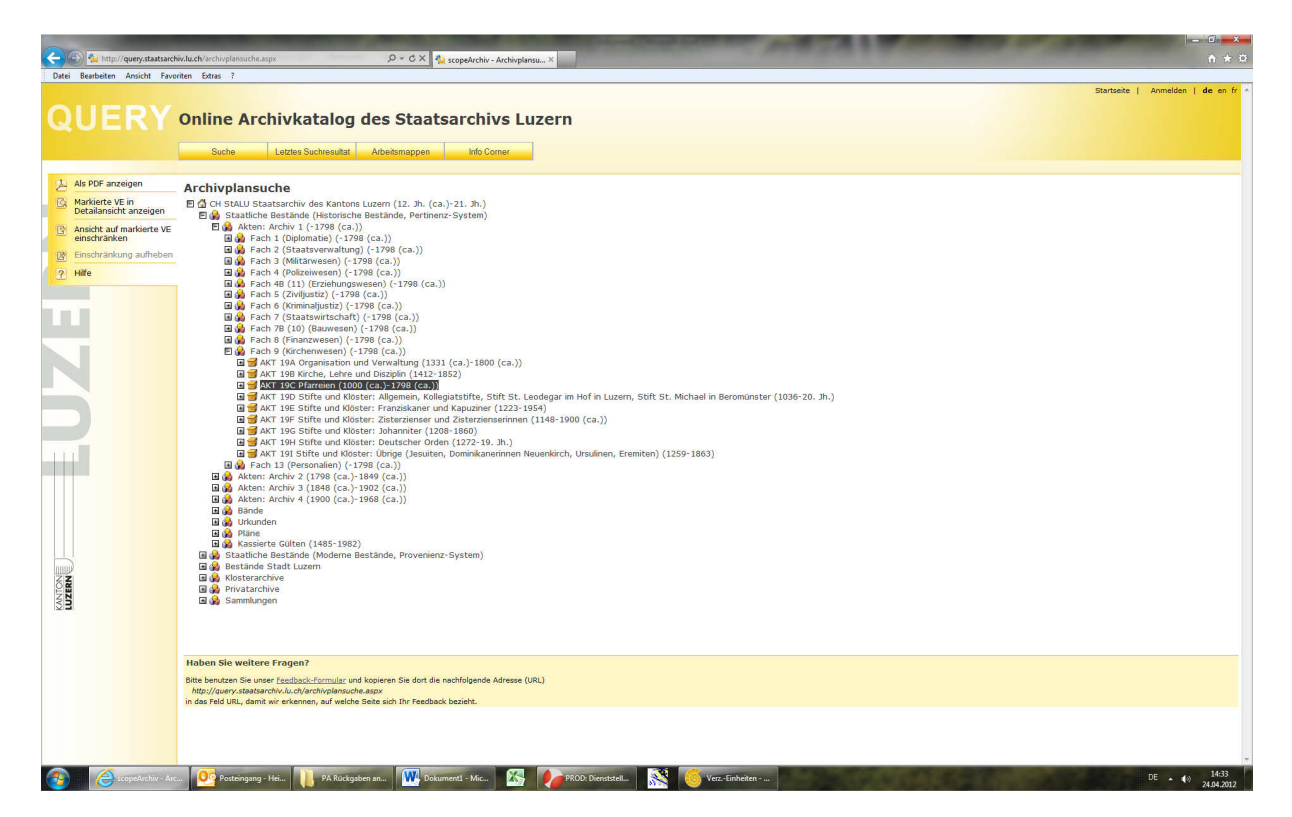

Archivplansuche:

- Historische Bestände:
	- Archiv 1 (- ca. 1798), Archiv 2 (- 1849), Archiv 3 (- 1902), Archiv 4 (- 1968)
- Fach 9 Kirchenwesen
- Pfarreien

## **Einsichtnahme im Staatsarchiv:**

- Bestellung der Akten per Mail oder Telefon einen Tag im Voraus
- Einsichtnahme im Lesesaal
- Möglichkeit: Sie können das Dokument ohne Blitz fotografieren oder Kopien erstellen lassen, Fr. 2.10 pro Kopie.